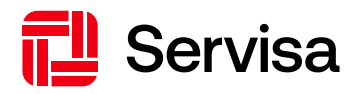

# «LPPonline» per la vostra cassa pensione

Sbrigare le mansioni amministrative in pochi clic

**Liste cartacee, moduli e laboriose notifiche di modifica scritte alla cassa pensione sono ormai un lontano ricordo. Con «LPPonline», Servisa offre ora soluzioni semplici, rapide e intuitive. Grazie a questo servizio moderno e sicuro, risparmiate tempo e denaro e godete della massima flessibilità.**

Quando una persona fa il proprio ingresso in azienda o la lascia, il datore di lavoro deve darne comunicazione alla cassa pensione. Lo stesso vale per quanto riguarda le modifiche ai salari, che devono essere di norma comunicate all'inizio del nuovo anno. E poi ci sono tante altre informazioni e tanti altri dati importanti, per esempio i cambiamenti dello stato civile, che è necessario siano costantemente aggiornati. Tutto ciò si ripercuote sulle prestazioni delle singole persone assicurate. Che si tratti di titolari di piccole imprese o imprese artigiane o dell'ufficio del personale di aziende più grandi, l'onere amministrativo che ne consegue non è da sottovalutare. Partendo dalla convinzione che possa esistere una via più semplice, Servisa ha quindi messo a punto, insieme alle proprie clienti e ai propri clienti, il servizio LPPonline per l'amministrazione della previdenza del personale.

# Le possibilità offerte da «LPPonline»

Entrate e uscite, così come altre modifiche riguardanti il personale, possono essere registrate online in qualsiasi momento e notificate direttamente tramite LPPonline. Tutte le informazioni relative al personale risultano così sempre aggiornate: i singoli salari, così come tutte le notifiche annuali dei salari possono essere modificati in modo semplice e veloce. In questo modo, tutto è già pronto per il successivo processo di elaborazione amministrativo. Avete la possibilità di fare una rapida ricognizione di tutti i vostri documenti inerenti alla previdenza del personale nonché di visualizzare una panoramica delle vostre notifiche e modifiche. Potrete inoltre visualizzare la contabilità relativa alla previdenza del personale, lo stato attuale del saldo può essere consultato 24 ore su 24. Se è previsto un pensionamento anticipato o un riscatto volontario nella cassa pensione, potete procedere a una simulazione preventiva e mostrare alla persona interessata quali sarebbero le ripercussioni sulla propria situazione previdenziale.

Sono inoltre disponibili simulazioni per effettuare i calcoli relativi a «Entrata», «Modifica del salario», «Riscatto», «Promozione della proprietà d'abitazioni» e «Pensionamento». Sempre tramite il tool è inoltre possibile effettuare delle notifiche di «congedo non retribuito», di «incapacità lavorativa o di guadagno» o di «decesso», una comunicazione via posta non è più necessaria. Una notifica in «LPPonline» o via e-mail vi avviserà inoltre di importanti informazioni da parte nostra.

## Tutti i vantaggi in sintesi

- Registrarsi a LPPonline è semplice e veloce. Dopodiché, potrete accedere facilmente ogni volta con la vostra password.
- La password può essere reimpostata in qualsiasi momento in un solo clic, potendo quindi rimettervi subito al lavoro.
- Non appena inizierete a utilizzare LPPonline, potrete concedere ad altre persone l'autorizzazione che consente loro di fare altrettanto.
- L'utilizzo di LPPonline è intuitivo, tanto che un manuale utente risulta superfluo.
- Il tool online offre prestazioni ottimali. L'accesso ai dati è rapido e in linea con i più elevati standard in materia di sicurezza.
- Con LPPonline potrete gestire le questioni amministrative relative alla previdenza del personale sette giorni su sette, 24 ore su 24, ovunque vi troviate. Un aspetto, questo, particolarmente interessante per titolari di aziende che si dedicano ad altre mansioni durante il giorno o per aziende che lavorano in zone con diversi fusi orari.
- LPPonline è stato sviluppato con i clienti per i clienti. Modifiche, simulazioni, dati e documenti rilevanti inerenti alla gestione della previdenza del personale sono disponibili su LPPonline e possono essere processati direttamente al suo interno senza bisogno di recarsi alla posta né di utilizzare copie cartacee.
- Se necessario, è possibile effettuare la notifica annuale dei salari una sola volta per tutto il personale, caricando il relativo documento Excel tramite LPPonline; tutti i dati relativi al personale possono poi essere scaricati in qualsiasi momento tramite Excel.
- Chi fa ricorso alla procedura uniforme di notifica dei salari «ELM» non è tenuto a registrare nuovamente i dati già comunicati tramite LPPonline. Dopo la notifica con «ELM», i dati vengono acquisiti automaticamente da LPPonline.

### **Estratto dalla versione demo di LPPonline**

Esempi fittizi

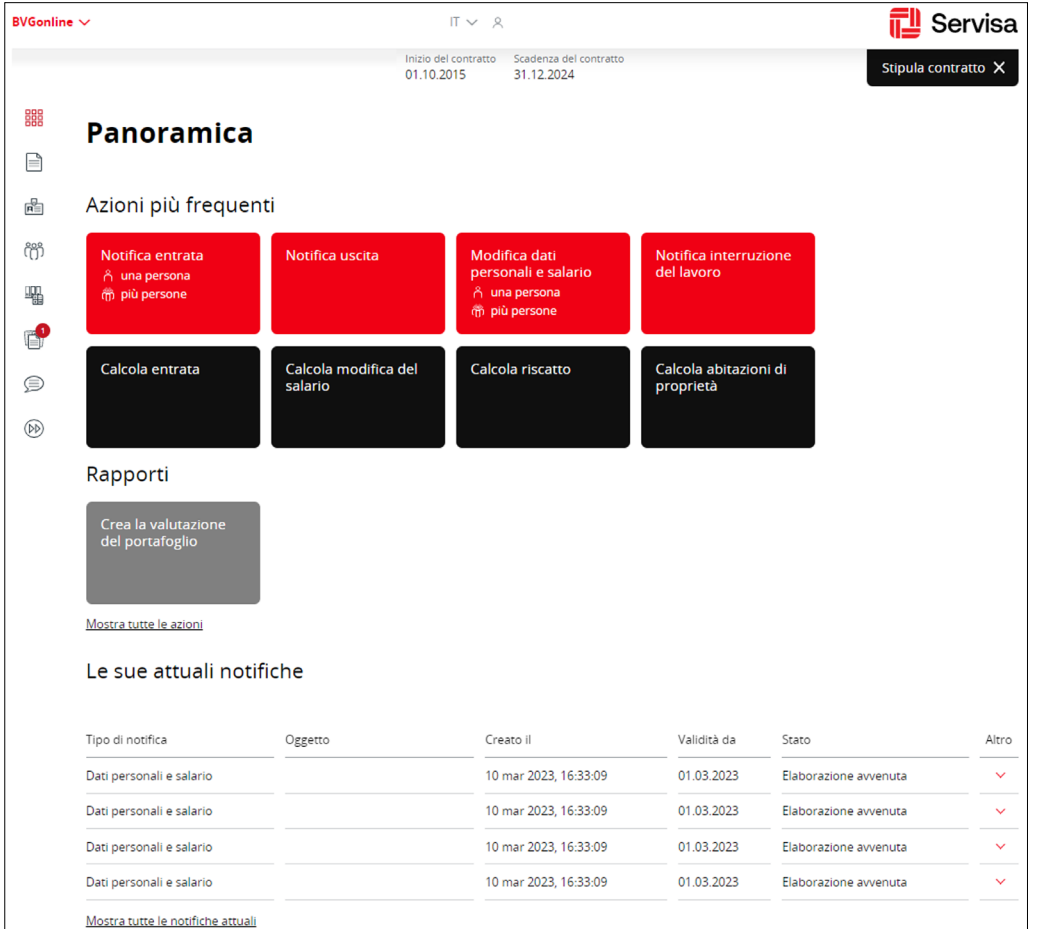

# Una registrazione molto semplice

Sfruttate i vantaggi di LPPonline e registratevi in soli tre passaggi:

- **Passaggio n° 1:** richiedere online l'accesso a LPPonline
- **Passaggio n° 2:** stampare, firmare e consegnare la richiesta di accesso a LPPonline
- **Passaggio n° 3:** attivare l'accesso a LPPonline, effettuare il login con la password iniziale e utilizzare il servizio

#### Provate «LPPonline»!

Non siete ancora convinti? Allora provate la versione demo. Qui avrete modo di visionare le diverse parti di un contratto fittizio e familiarizzare con lo strumento: [www.servisa.ch](http://www.servisa.ch) → Login Portale → LPPonline

#### **I servizi targati Servisa dedicati alla previdenza per il personale.**

• Accesso alla versione demo e alla procedura per registrarsi a LPPonline, lo strumento per gestire online le mansioni relative alla previdenza dei dipendenti Servisa:

[www.servisa.ch](http://www.servisa.ch) → Login Portale → LPPonline

• vostri collaboratori possono utilizzare il portale dedicato agli assicurati di Servisa. In quanto persone assicurate nel quadro di una soluzione previdenziale (cassa pensione) Servisa, possono per esempio consultare l'ultimo certificato di previdenza e altre informazioni: [www.servisa.ch](http://www.servisa.ch) → Login per persone privati →

Portale per gli assicurati

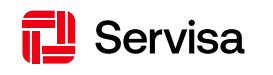

Servisa Fondazioni St. Alban-Anlage 26 4052 Basilea

Telefono +41 58 280 26 66 info@servisa.ch www.servisa.ch

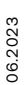